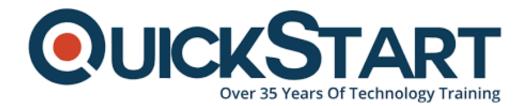

Document Generated: 07/27/2024 Learning Style: Virtual Classroom

**Provider: Cisco** 

Difficulty: Intermediate

Course Duration: 5 Days

# **ACI for Service Providers v3.1 (SPACI)**

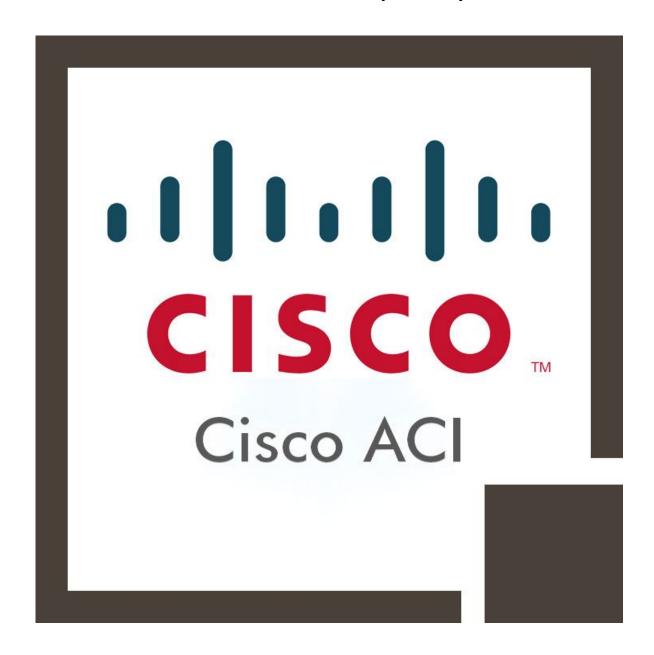

## About this course:

The course will expect understudies to streamline troublesome routing installations and limit the time and spending necessities to fulfill the needs of users while continuing ACI and Non-ACI networks in practical labs. Circumstances like protocols of disaster recovery connected to the client site and public cloud supplier levels while assuring that the client data and affectability are secured and contain under the site redundancy training.

The normal compensation for Service Provider is \$60,000 annually.

# **Course Objectives:**

The fruitful culmination of this Cisco Certification preparing will prompt the understudies having the option to:

- Execute BGP for External reachability
- Plan ACI for Advanced OSPF
- Install ACI Securely
- Have a full understanding of Service Graph Insertion
- Install Multi-tenant Configurations
- Map out Service Graphs
- Design ACI for BGP internal environments
- Arrangement of ACI for Disaster Recovery

#### Audience:

Service providers utilizing Cisco ACI is the audience of the Cisco ACI service provider training.

# **Prerequisites:**

A practical and technical consciousness in regards to Cisco ACI and UCS course

# Suggested prerequisites courses:

DCAC9K -- Configuring Cisco Nexus 9000 Series Switches in ACI Mode v1.x

UC-UCS -- Installing Cisco UC on UCS in a Virtualized Environment v4.x

#### **Course Outline:**

#### Module 1: ACI Fundamentals

- Review ACI concepts and principles
- Policy and the ACI policy model in particular
- Differentiate between the policy and the network
- Define application logic through policy
- Provider and consumer relationships

- Understand how to automate infrastructure through policy
- Review policy instantiation
- Spine/leaf single-site topology
- · ACI management networks
- Extended VXLAN
- Unicast forwarding
- Multicast forwarding
- Distributed Layer 3 gateway
- ACI as a gateway
- · Flowlet dynamic load-balancing

## Module 2: Endpoint Groups (EPG) Usage and Design

- Current Network Definition of Applications
- ACI Endpoint Groups
- Mapping traditional network constructs to the ACI fabric
- EPG as VLAN
- EPG as a subnet (model classic networking using EPGs)
- EPG as virtual extensible LAN (VXLAN)/Network Virtualization using Generic Routing Encapsulation (NVGRE) virtual network identifier (VNID)
- EPG as a VMware port group
- Utilizing the ACI fabric for stateless network abstraction
- EPG as an application component group (web, app, database, etc.)
- EPG as a development phase (development, test, production)
- EPG as a zone (internal, DMZ, shared services, etc.)

## Module 3: ACI Layer 3 Connection to an Outside Network

- Border Leaves
- Route Distribution within the ACI Fabric
- OSPF Routing Protocol Peering between ACI and the External Router
- OSPF Area Type
- Supported Interface Type
- OSPF Protocol Parameters Tuning
- OSPF High-Availability Design
- Tag Tenant Routes Using OSPF Route Policy
- Layer 3 Outside Connection with OSPF Example
- EIGRP Routing Protocol Peering between ACI and the External Router
- EIGRP Protocol Parameters Tuning
- EIGRP High-Availability Design
- Tag Tenant Routes Using EIGRP Route Policy
- Layer 3 Outside Connection with EIGRP
- Example
- IBGP Routing Protocol Peering between the ACI and External Router
- BGP AS Number
- BGP Route Policy
- BGP Peering Consideration
- BGP Deployment Example
- Forwarding and Policy Model with ACI Layer 3 Outside Connection
- Inside and Outside

- External EPG and Policy Model
- ACI Layer 2 Connection to the Outside Network
- Extend the EPG Out of the ACI Fabric
- Extend the Bridge Domain Out of the ACI Fabric
- ACI Interaction with Spanning Tree Protocol(STP)
- Remote VXLAN Tunnel Endpoint (VTEP)

## Module 4: Border Gateway Protocol (BGP) for External Network Reachability

- BGP Network Topology
- Fabric Setup for External Network Peering
- iBGP Peering Options with an External Network
- WAN Router Sample Configuration
- ACI BGP Sample Configuration for ISP1
- Bridge Domain
- External Routed Network
- Create Layer 3 outside Network Profiles
- Create Node Profiles
- Configure a BGP Peer Connectivity Profile for ISP1
- · Create an External Endpoint Group
- Route Profile
- Create a Route Profile
- Associate the Route Profile
- The default-export Route Profile
- ACI BGP Sample Configuration for ISP2
- BGP Configuration and Statistic Validation

#### **Module 5: Disaster Recovery Design**

- Naming Conventions, IP Addresses, and VLANs
- Design Requirements
- Tenant DMZ
- Tenant Server Farm
- Traffic Flow
- Disaster Recovery Topology and Service Flows
- Leaf and Spine Connectivity
- Server Connectivity with Leaf Switches
- Layer 4 Through 7 Device Connectivity to Leaf Switches
- Cisco ASR Router WAN Connectivity
- Cisco APIC Connectivity
- External Networking
- Service Architecture Design
- Traffic Flow
- Services Integration
- Service Device Packages
- Cisco ASA Integration with Cisco ACI
- F5 Integration with Cisco ACI
- Virtual Machine Networking
- VMware vSphere Integration
- VMM Domain Configuration

- Management Network in Cisco ACI
- Out-of-Band Management Network

#### **Module 6: Service Insertion**

- Introduction
- Topology and Design Principles
- Connecting Endpoint Groups with a Service Graph
- Extension to Virtualized Servers
- Management Model
- Service Graphs, Functions, and Rendering
- Hardware and Software Support
- Cisco ACI Modeling of Service Insertion
- Service Graph Definition
- Concrete Devices and Logical Devices
- Logical Device Selector (or Context)
- Splitting Bridge Domains
- Configuration Steps

## Module 7: Service Graph Design

- Introduction
- When to Use the Service Graph
- Service Graphs, Functions, and Rendering
- Layer 4 Through Layer 7 Parameters
- Management Model
- Workflow
- Device Package
- Physical and Virtual Domains
- Topology Choices
- Services Deployment Models
- Service Graph and Contracts
- Routed Mode (GoTo Mode)
- Transparent Mode (GoThrough Mode)
- One-Arm Mode
- Cisco ACI Modeling of Service Insertion
- Concrete and Logical Devices
- Connectivity Options, Including EPG
- Configuring vPC Connectivity at the Concrete DeviceLevel
- L4-L7 Parameters at the Concrete Device Level
- Deployment with the Service Graph Template
- Troubleshooting

#### **Module 8: Cisco ACI Security**

- Host Virtualization-Based Software Overlay Issues
- Cisco ACI Whitelist-Based Policy Model Supports Zero-Trust Security Architecture
- Cisco ACI Policy Supports Workload Mobility
- Centralized Policy Lifecycle Management and Layer 4 through 7 Service

#### Automation

- Open and Extensible Policy Framework Supports Defense in Depth
- Secure Multitenancy and Built-in Stateless Layer 4 Firewall
- Automated Policy Compliance
- Deep Visibility and Accelerated Threat Detection and Mitigation

# **Credly Badge:**

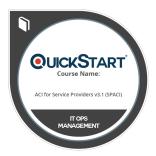

# Display your Completion Badge And Get The Recognition You Deserve.

Add a completion and readiness badge to your Linkedin profile, Facebook page, or Twitter account to validate your professional and technical expertise. With badges issued and validated by Credly, you can:

- Let anyone verify your completion and achievement by clicking on the badge
- Display your hard work and validate your expertise
- Display each badge's details about specific skills you developed.

Badges are issued by QuickStart and verified through Credly.

Find Out More or See List Of Badges